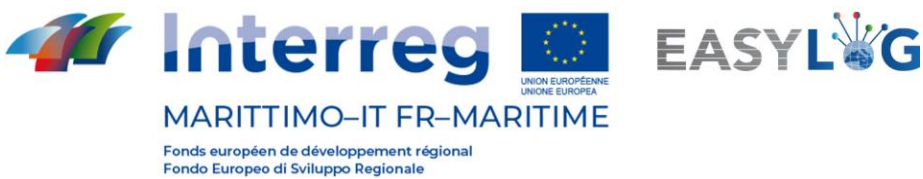

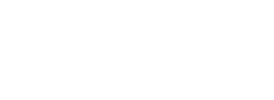

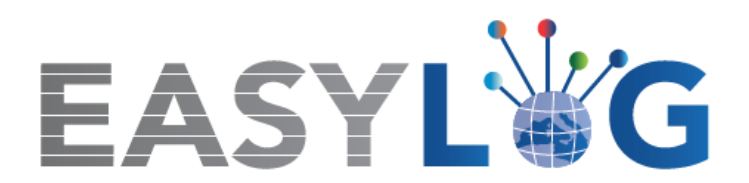

# **Activité T1.5: Formation et animation des opérateurs pour l'utilisation du nouveau système**

# **Produits T1.5.1 et T1.5.2**

**Organisation de cours de formation et comptes rendus**

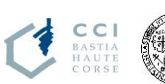

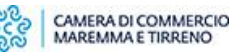

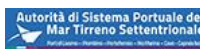

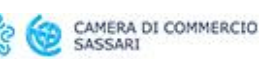

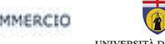

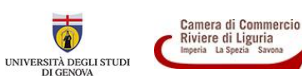

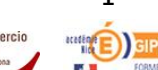

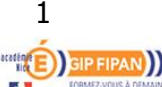

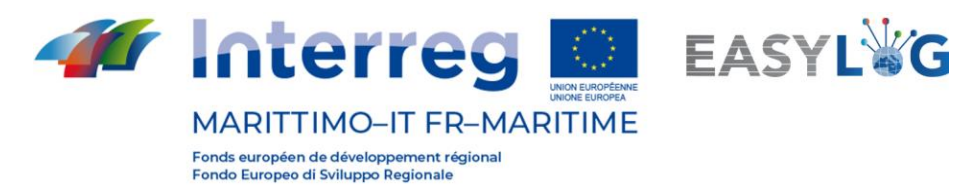

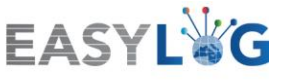

#### Sommaire  $\sim$   $\prime$

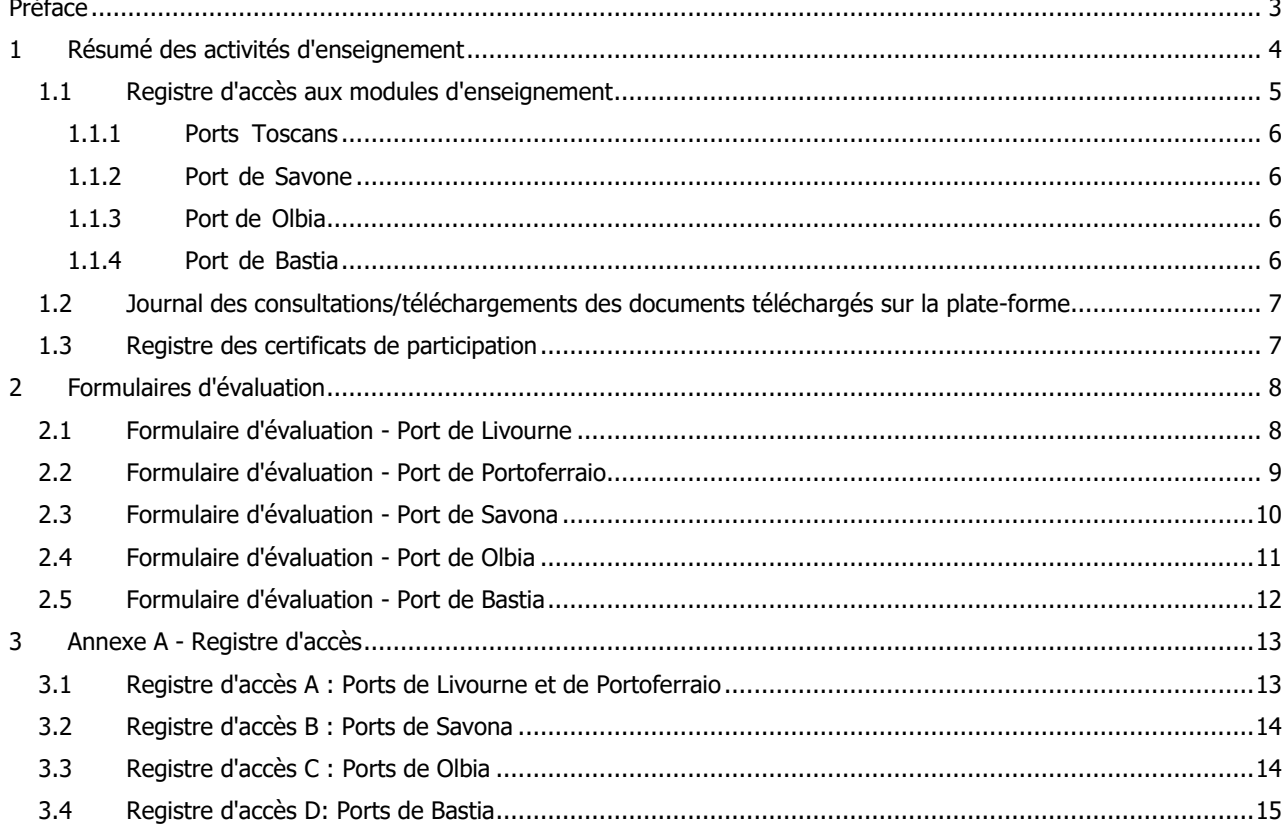

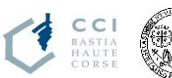

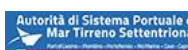

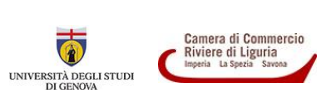

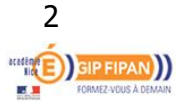

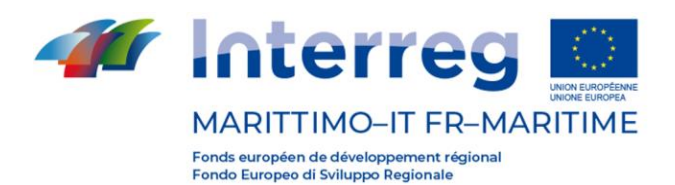

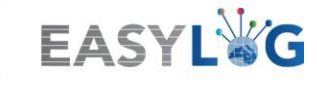

# <span id="page-2-0"></span>**Préface**

Ce rapport est un résumé des activités de formation des opérateurs dispensées dans le cadre de l'activité T1.5 du projet Easylog. Suite à l'urgence sanitaire de Covid-19, l'activité de formation, qui devait initialement être dispensée sur place, a été transformée en activité de formation à distance grâce à l'utilisation d'une plateforme e-learning.

Ce document résume les principaux éléments de l'activité de formation réalisée, le nombre d'utilisateurs qui ont participé au cours de formation et rapporte quelques indicateurs sur le niveau de satisfaction du cours de formation, et du projet Easylog, par les stagiaires.

Les différents partenaires ont collaboré à la réalisation de l'activité de formation à travers des activités de coordination technique, de soutien à la définition des contenus didactiques relatifs à chaque port, de promotion du parcours de formation et d'implication des opérateurs portuaires et de transport routier, comme le résume le tableau suivant.

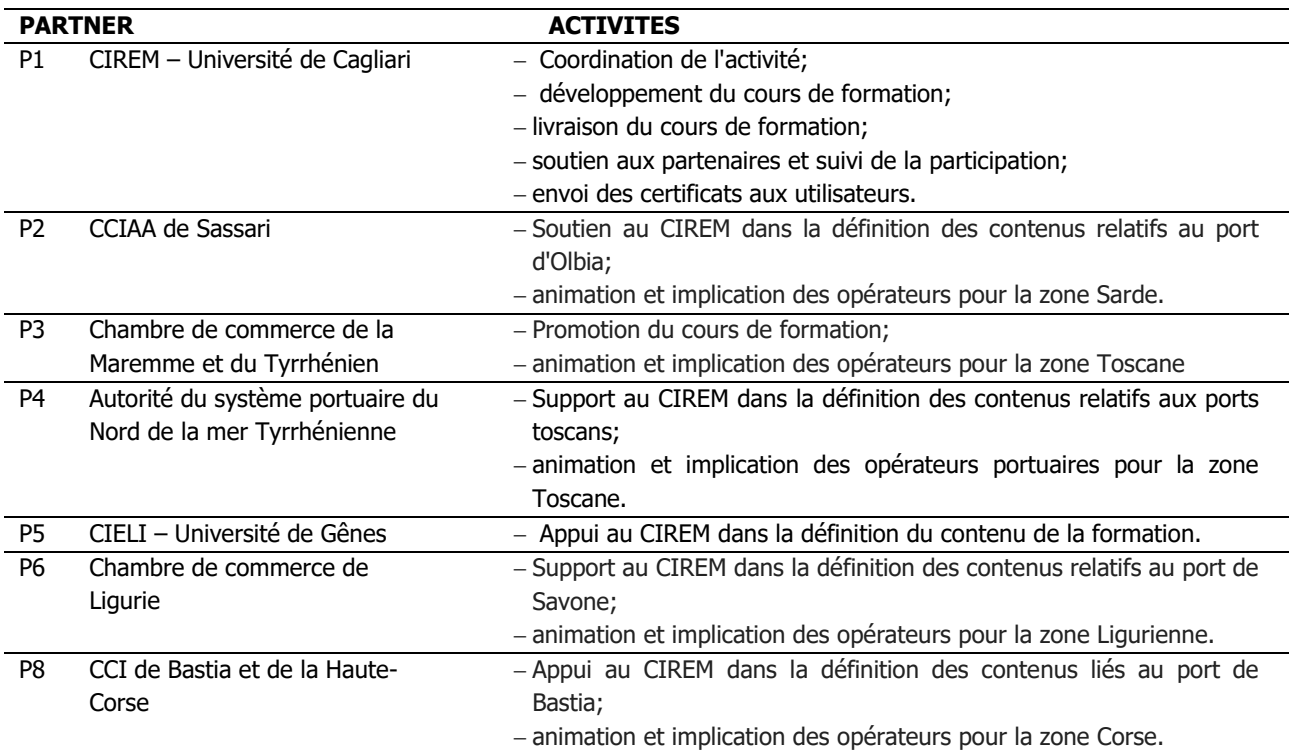

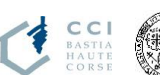

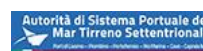

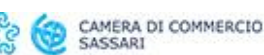

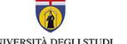

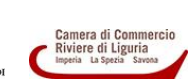

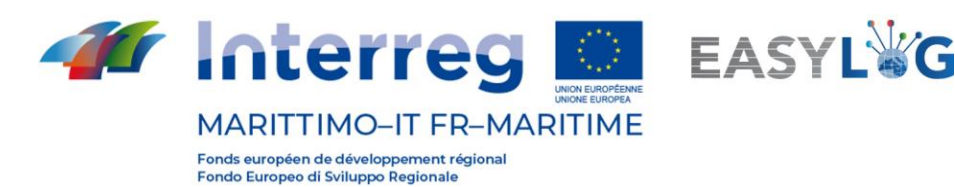

# <span id="page-3-0"></span>**1 Résumé des activités d'enseignement**

En raison de la pandémie de SARS-CoV-2, qui a rendu impossible la formation en personne dans les ports impliqués dans le projet Easylog, l'activité de formation pour les opérateurs a été dispensée en mode e-learning. Suite à un appel d'offres public, le CIREM (partenaire coordinateur de l'activité de formation T1.5) a confié la tâche de développer et de délivrer le parcours de formation e-learning à la société Talento Plus.

La formation a été dispensée par le biais d'une plateforme e-learning accessible à l'URL suivante: [https://learning24.it/easylog.](https://learning24.it/easylog)

L'activité de formation a débuté le 7 avril 2021 et s'est terminée le 30 avril 2021.

À la fin de la formation, un certificat de participation a été délivré à tous les utilisateurs ayant suivi l'intégralité du cours (les 5 modules). Pour plus de détails sur la structure du cours de formation, veuillez vous référer au document T.1.5.4 - Cours de formation en ligne sur l'utilisation du nouveau système.

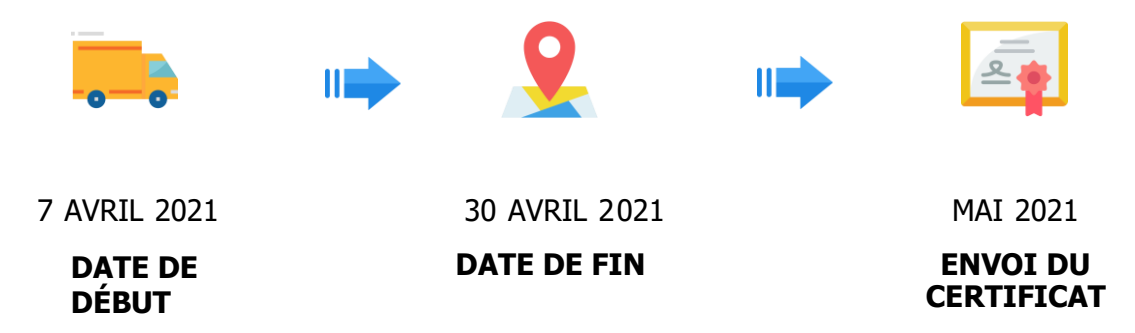

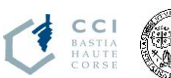

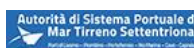

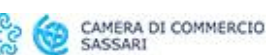

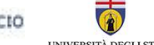

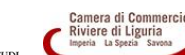

4

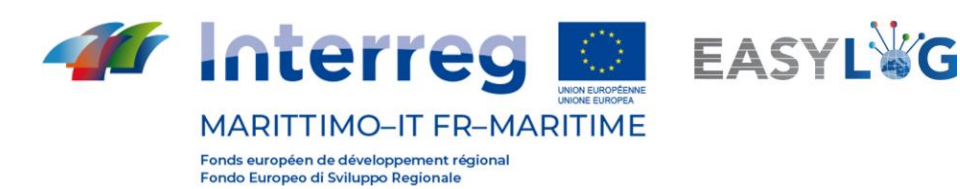

# <span id="page-4-0"></span>**1.1 Registre d'accès aux modules d'enseignement**

Le **journal des accès** (Annexe A) montre la liste des **utilisateurs qui ont suivi les cours**. Un total de 111 utilisateurs se sont inscrits sur la plateforme. Parmi eux, 64 ont terminé le cours : 35 pour la zone Toscane, 13 pour la zone Ligure, 10 pour la zone Sarde et 6 pour la zone Corse.

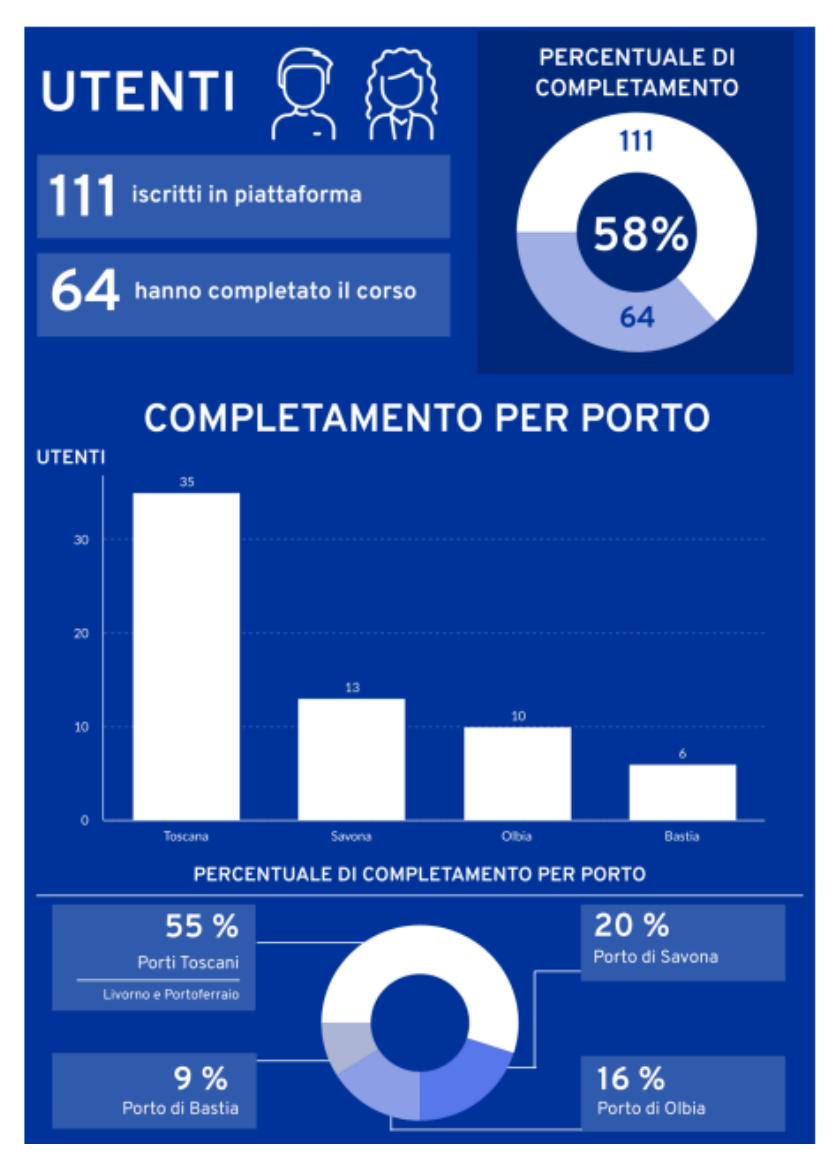

**Figure 1: résumé de l'achèvement de l'activité de formation.**

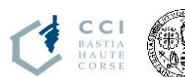

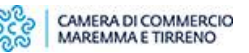

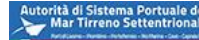

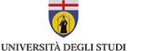

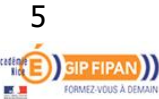

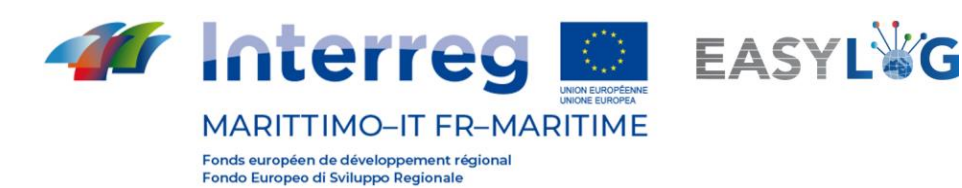

### <span id="page-5-0"></span>**1.1.1 Ports Toscans**

Les ports toscans concernés sont : Livourne et Portoferraio. Le **registre d'accès A** montre les utilisateurs qui ont suivi le cours relatif aux ports toscans.

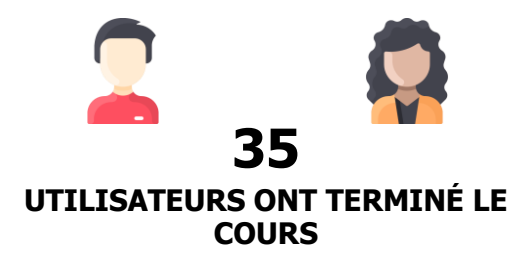

### <span id="page-5-1"></span>**1.1.2 Port de Savone**

Le **journal d'accès B** montre les **utilisateurs qui ont terminé le cours** relatif au **port de Savona.**

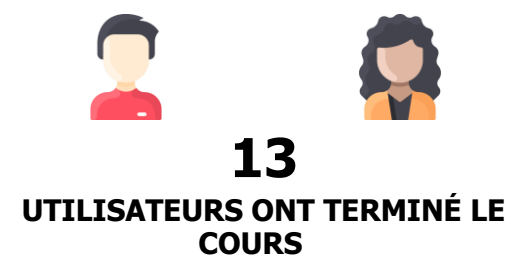

### <span id="page-5-2"></span>**1.1.3 Port de Olbia**

Le **journal d'accès C** montre les **utilisateurs qui ont terminé le cours** relatif au **port de Olbia.**

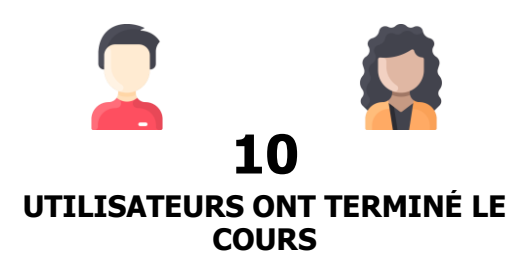

### <span id="page-5-3"></span>**1.1.4 Port de Bastia**

Le **journal d'accès D** montre les **utilisateurs qui ont terminé le cours** relatif au **port de Bastia**.

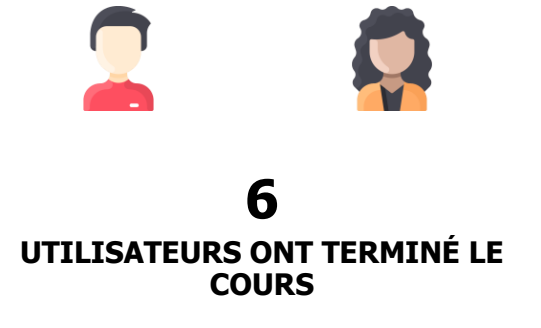

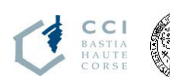

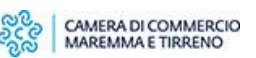

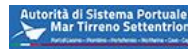

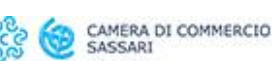

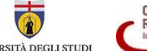

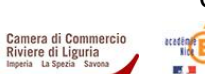

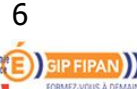

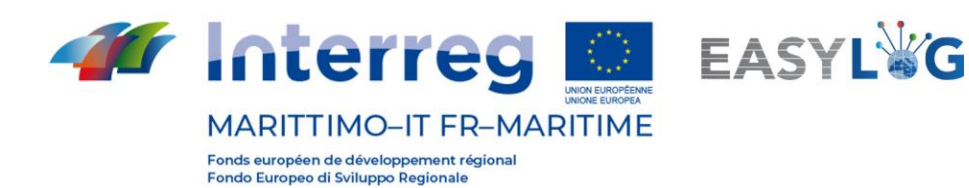

# <span id="page-6-0"></span>**1.2 Journal des consultations/téléchargements des documents téléchargés sur la plate-forme**

Le cours de formation est entièrement composé de **modules multimédias** et n'inclut pas la présence de matériel téléchargeable à partir de la plateforme (par exemple, manuels, pdf, etc.). Dans ce cas, **le registre de visualisation** coïncide avec le **registre des accès aux modules de formation**.

# <span id="page-6-1"></span>**1.3 Registre des certificats de participation**

Le certificat de participation a été envoyé par e-mail aux utilisateurs qui ont terminé le cours dans les délais prévus pour le certificat: **7 avril – 30 avril 2021**. La liste des personnes qui recevront le **certificat de participation** coïncide avec la liste des utilisateurs du **registre d'accès aux modules éducatifs** des différents ports impliqués dans le projet.

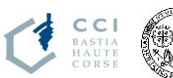

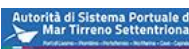

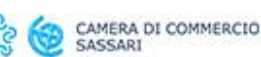

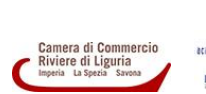

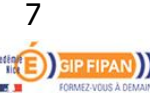

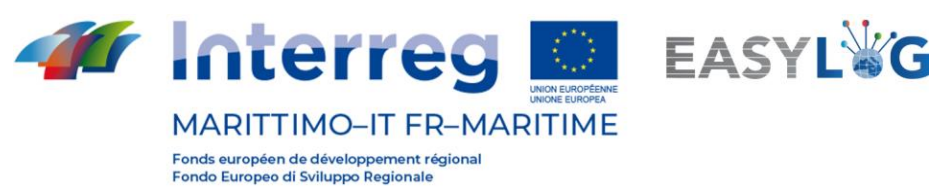

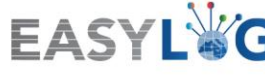

# <span id="page-7-0"></span>**2 Formulaires d'évaluation**

A la fin de la formation, les utilisateurs ont été invités à remplir un formulaire d'évaluation. Vous trouverez ci-dessous les résultats des formulaires d'évaluation répartis par domaine de référence du port.

# <span id="page-7-1"></span>**2.1 Formulaire d'évaluation - Port de Livourne**

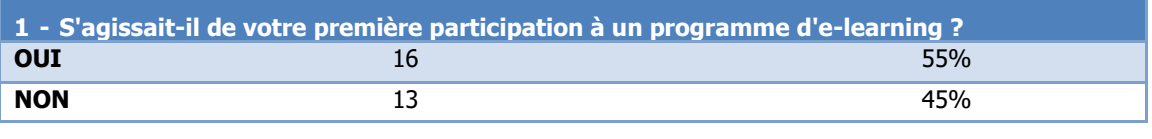

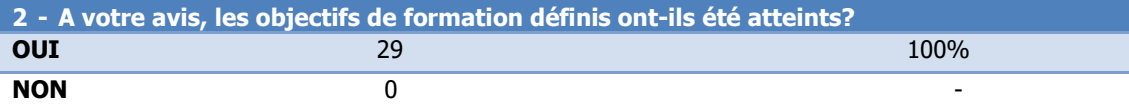

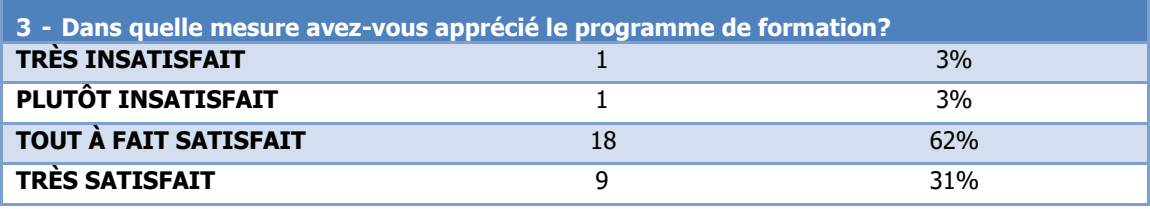

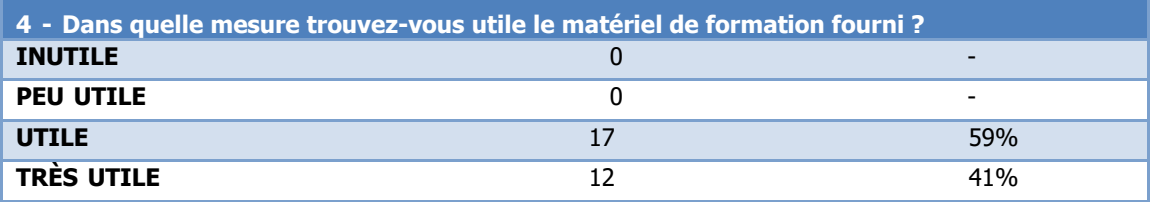

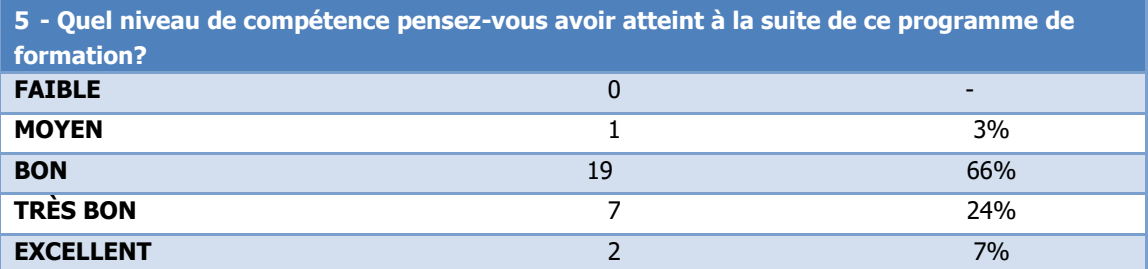

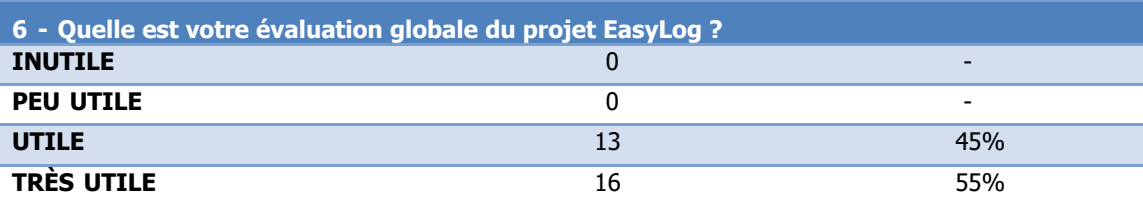

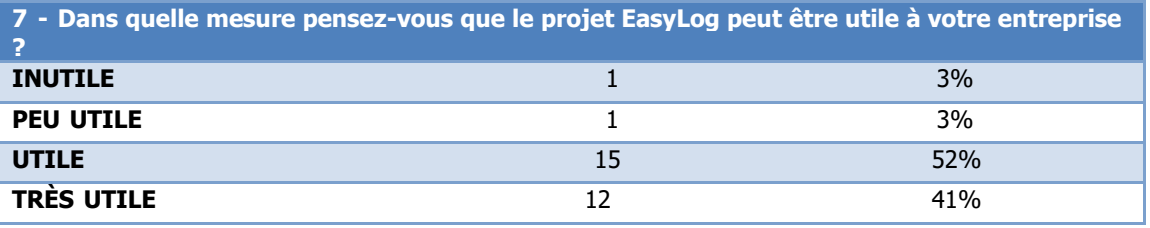

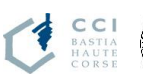

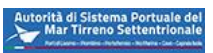

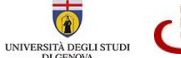

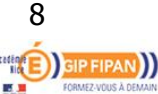

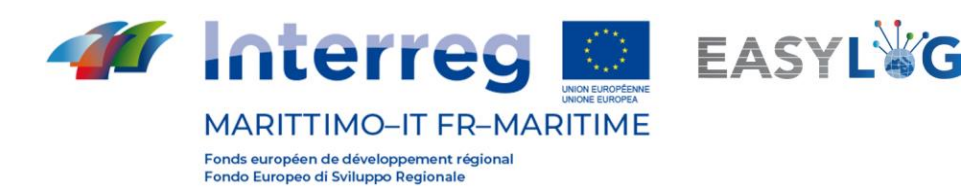

## <span id="page-8-0"></span>**2.2 Formulaire d'évaluation - Port de Portoferraio**

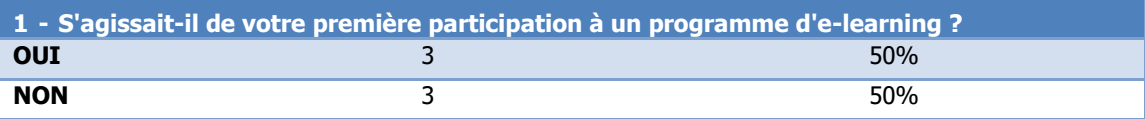

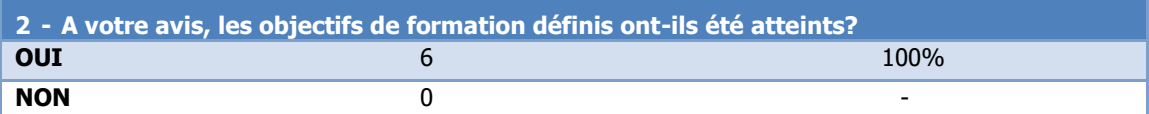

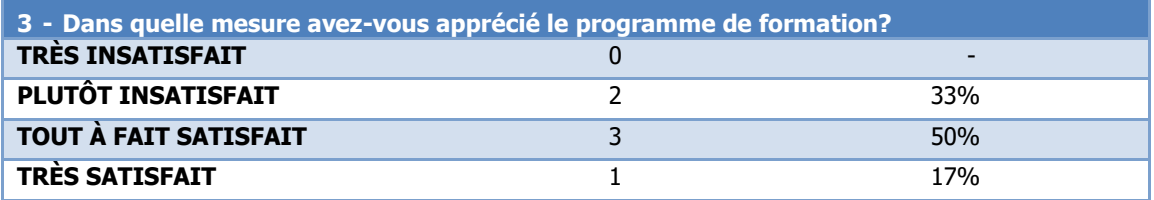

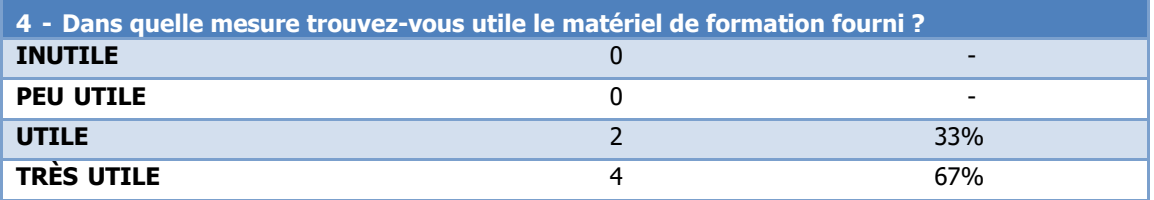

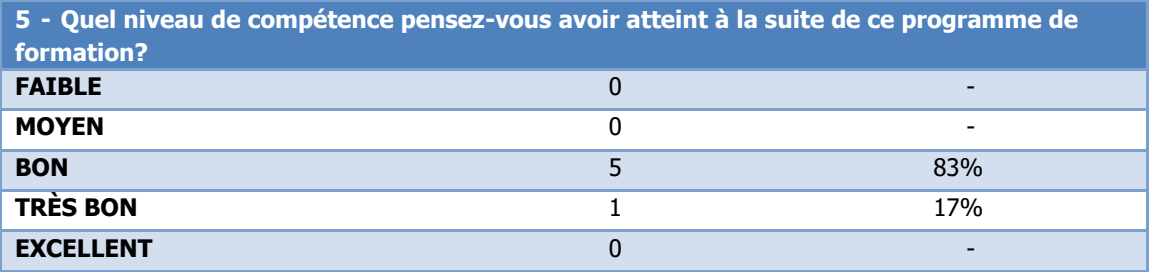

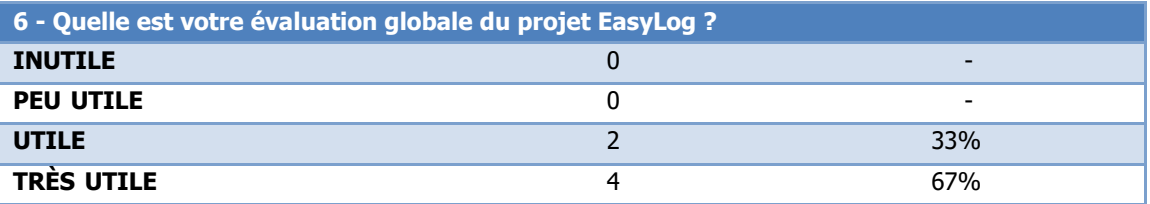

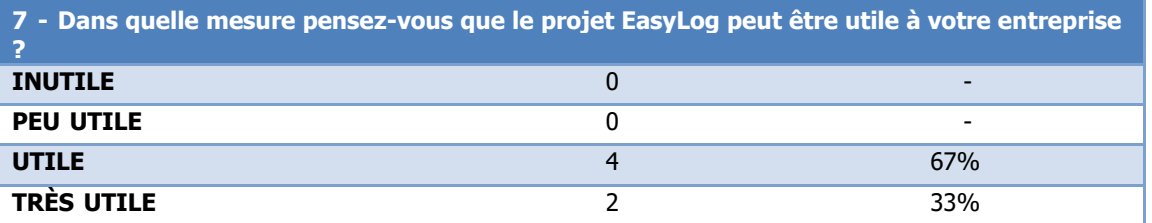

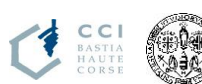

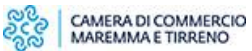

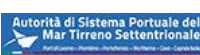

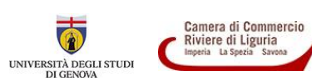

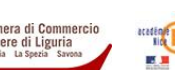

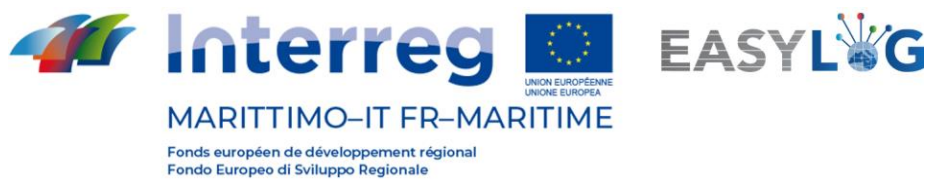

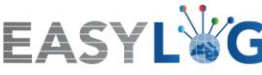

## <span id="page-9-0"></span>**2.3 Formulaire d'évaluation - Port de Savona**

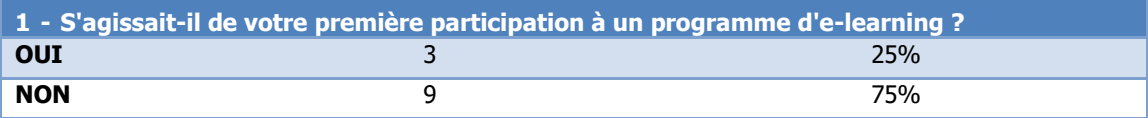

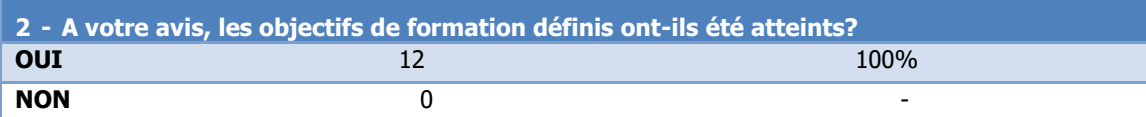

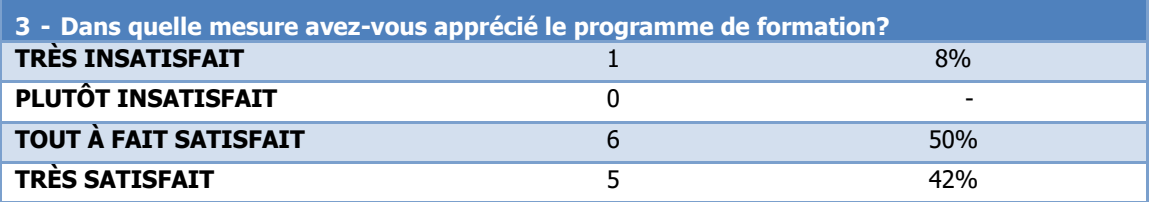

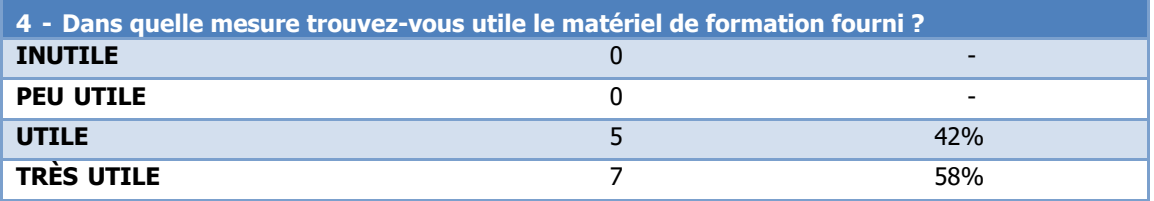

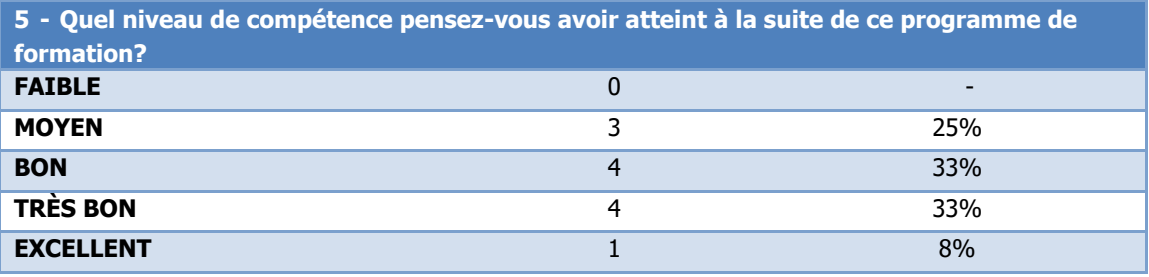

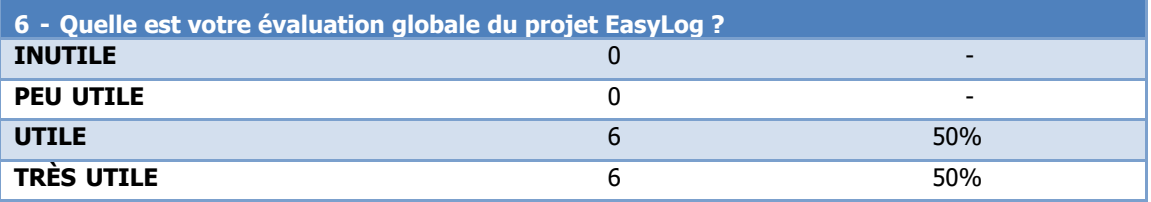

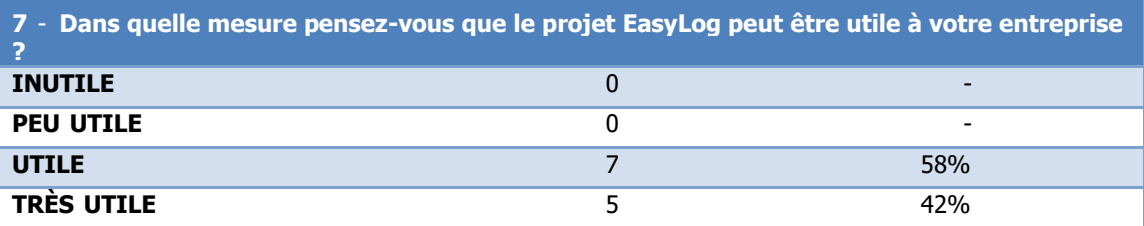

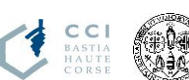

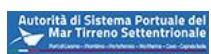

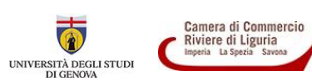

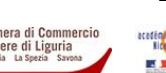

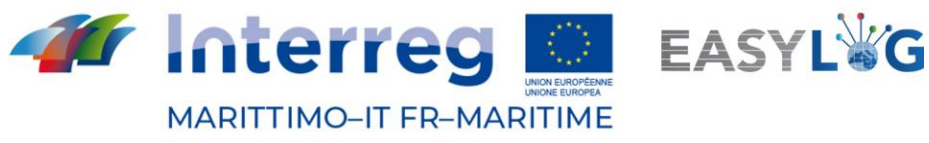

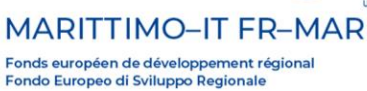

# <span id="page-10-0"></span>**2.4 Formulaire d'évaluation - Port de Olbia**

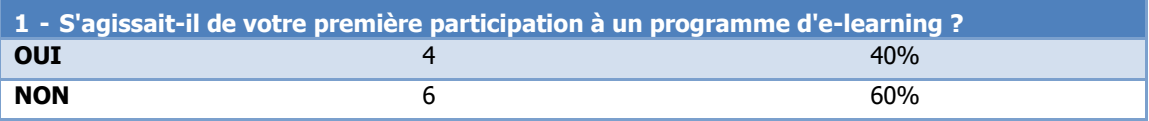

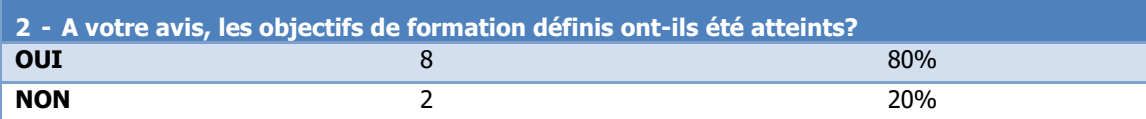

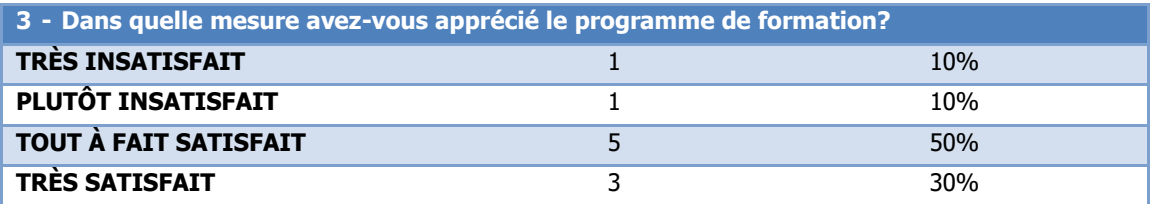

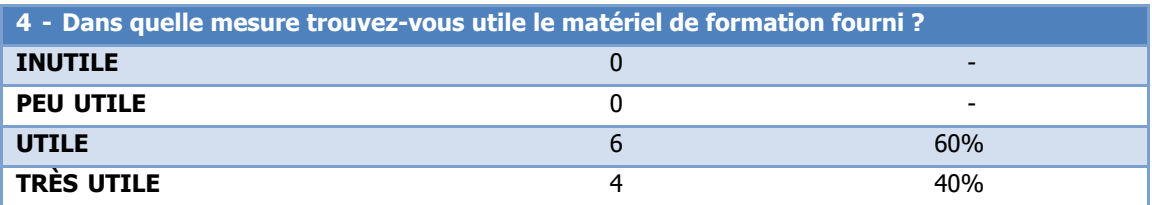

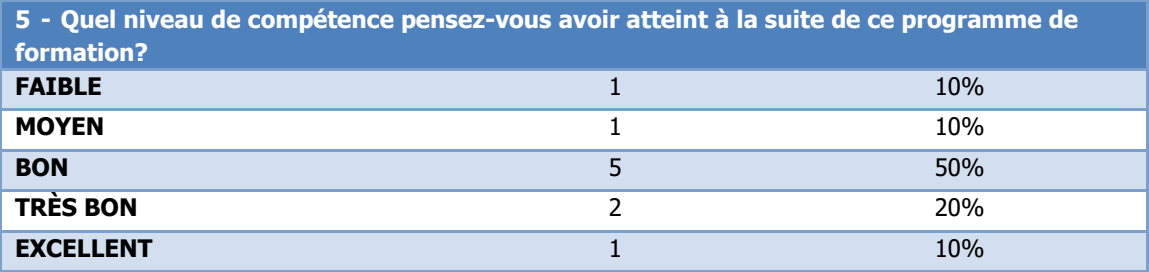

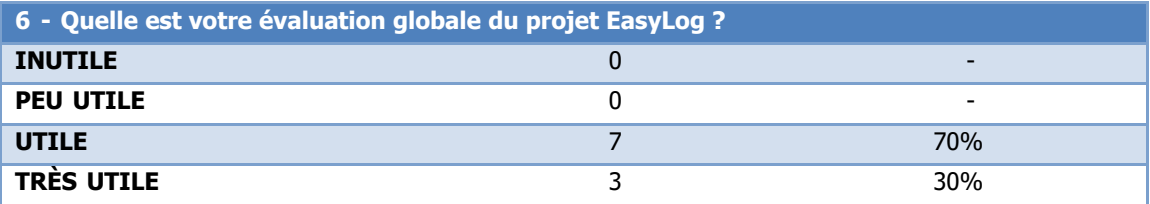

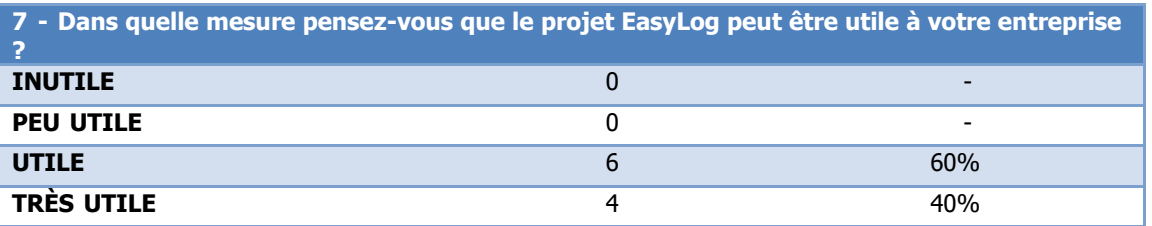

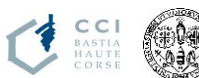

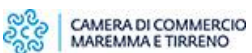

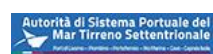

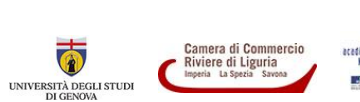

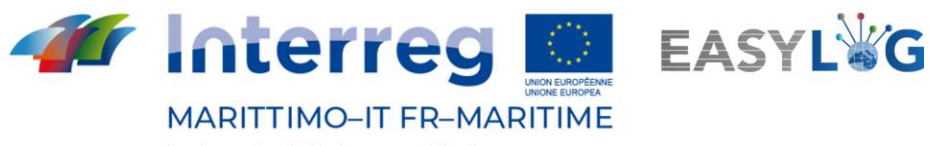

Fonds européen de développement régional<br>Fondo Europeo di Sviluppo Regionale

# <span id="page-11-0"></span>**2.5 Formulaire d'évaluation - Port de Bastia**

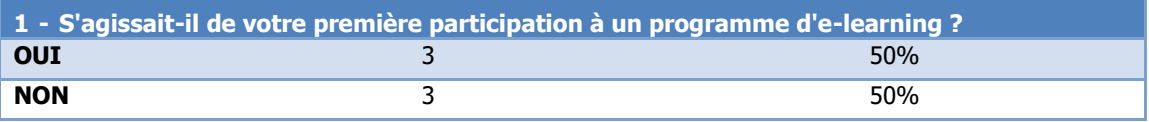

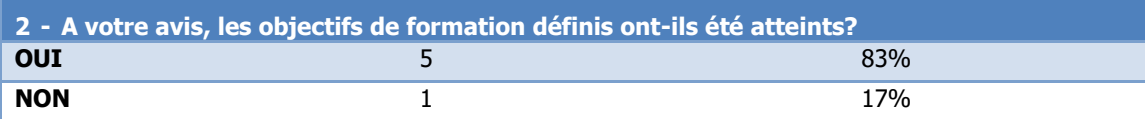

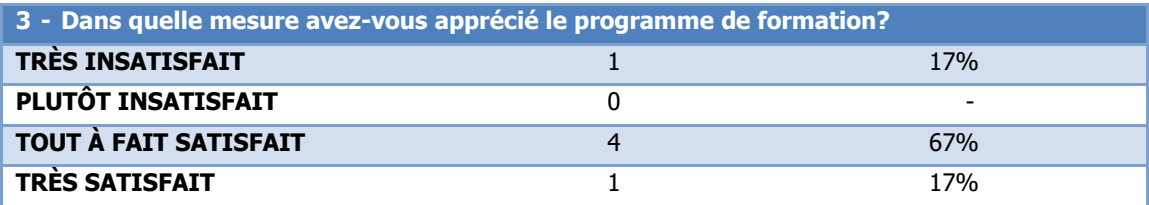

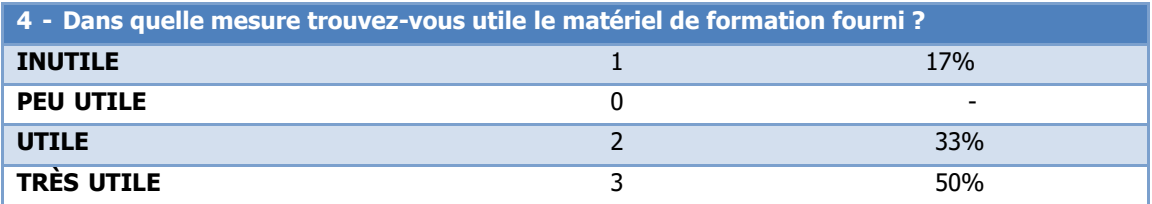

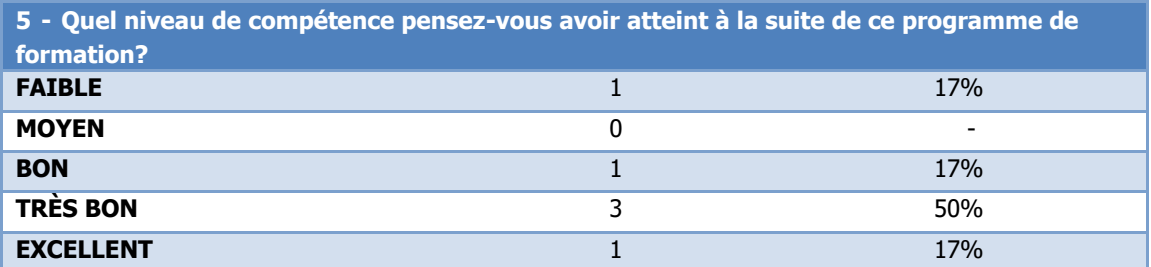

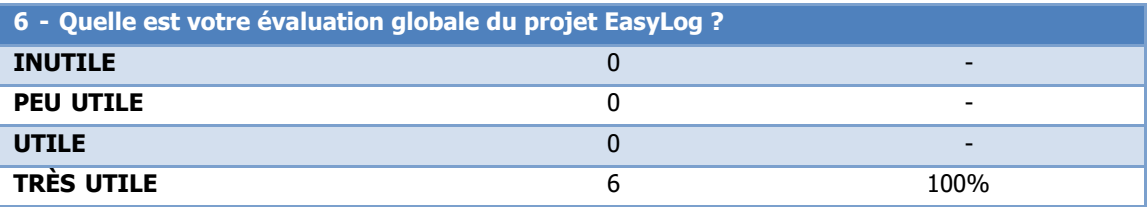

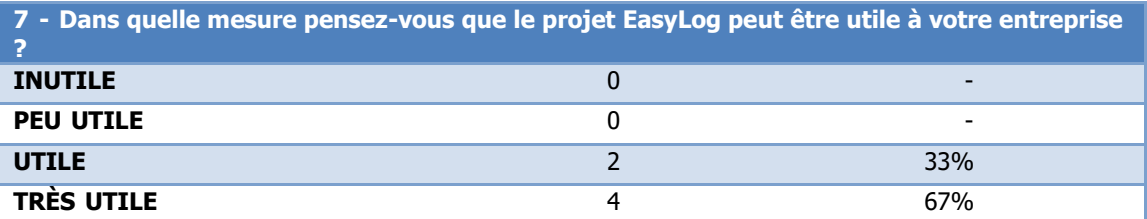

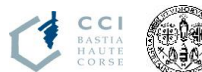

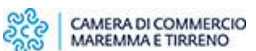

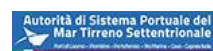

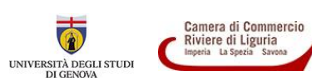

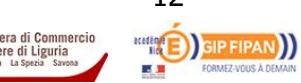

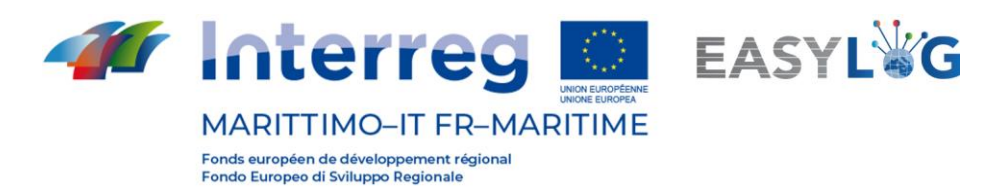

# <span id="page-12-0"></span>**3 Annexe A - Registre d'accès**

# <span id="page-12-1"></span>**3.1 Registre d'accès A : Ports de Livourne et de Portoferraio**

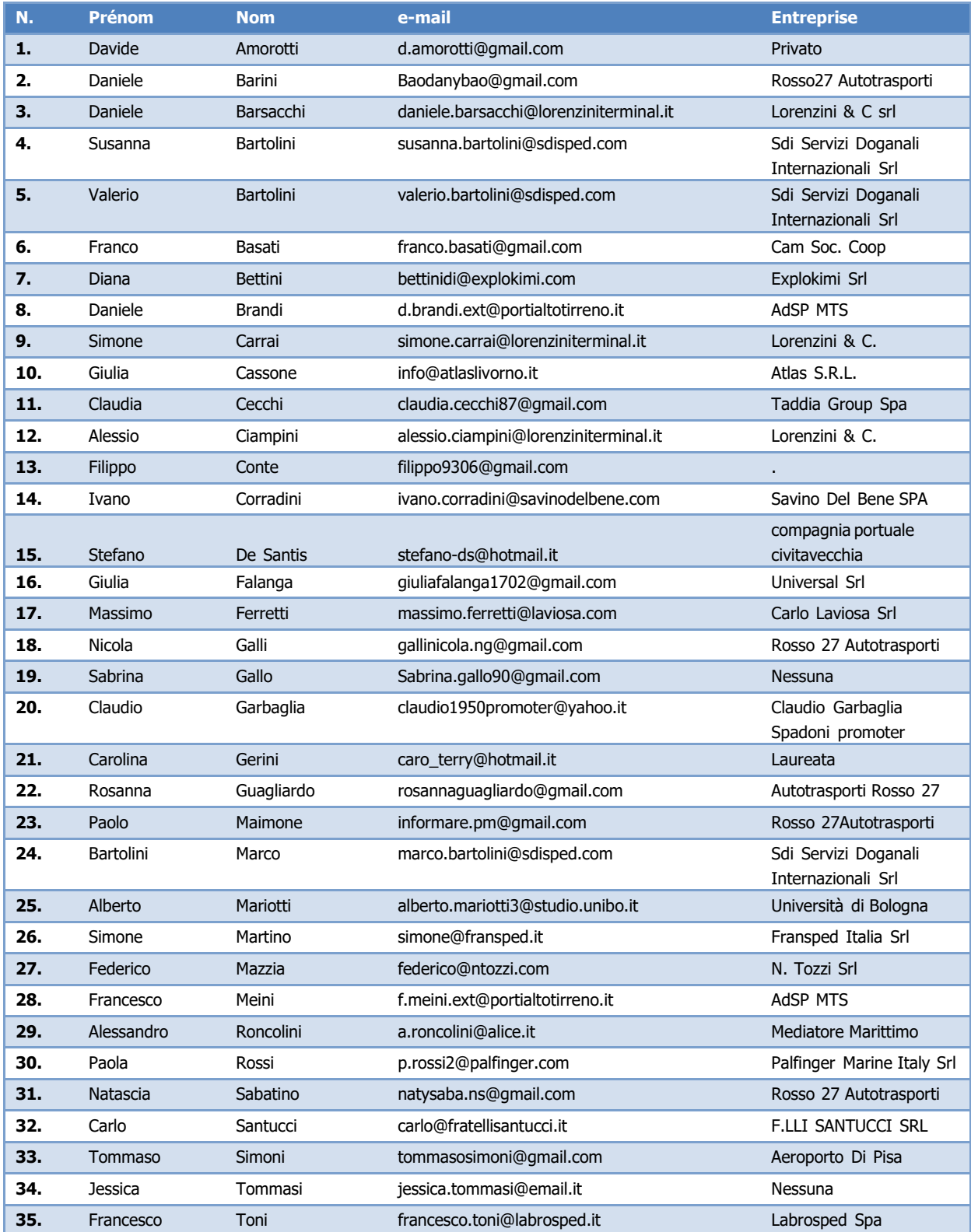

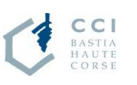

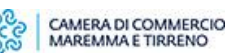

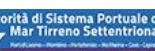

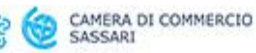

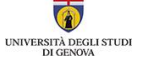

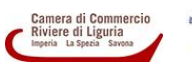

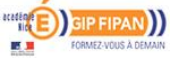

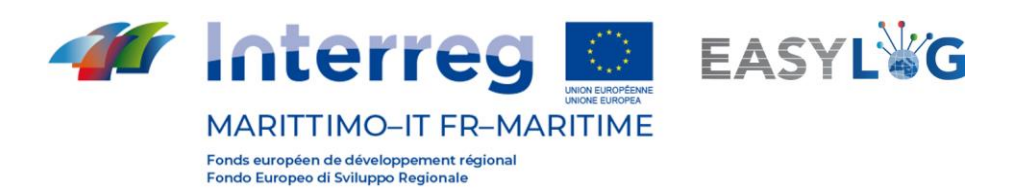

# <span id="page-13-0"></span>**3.2 Registre d'accès B : Ports de Savona**

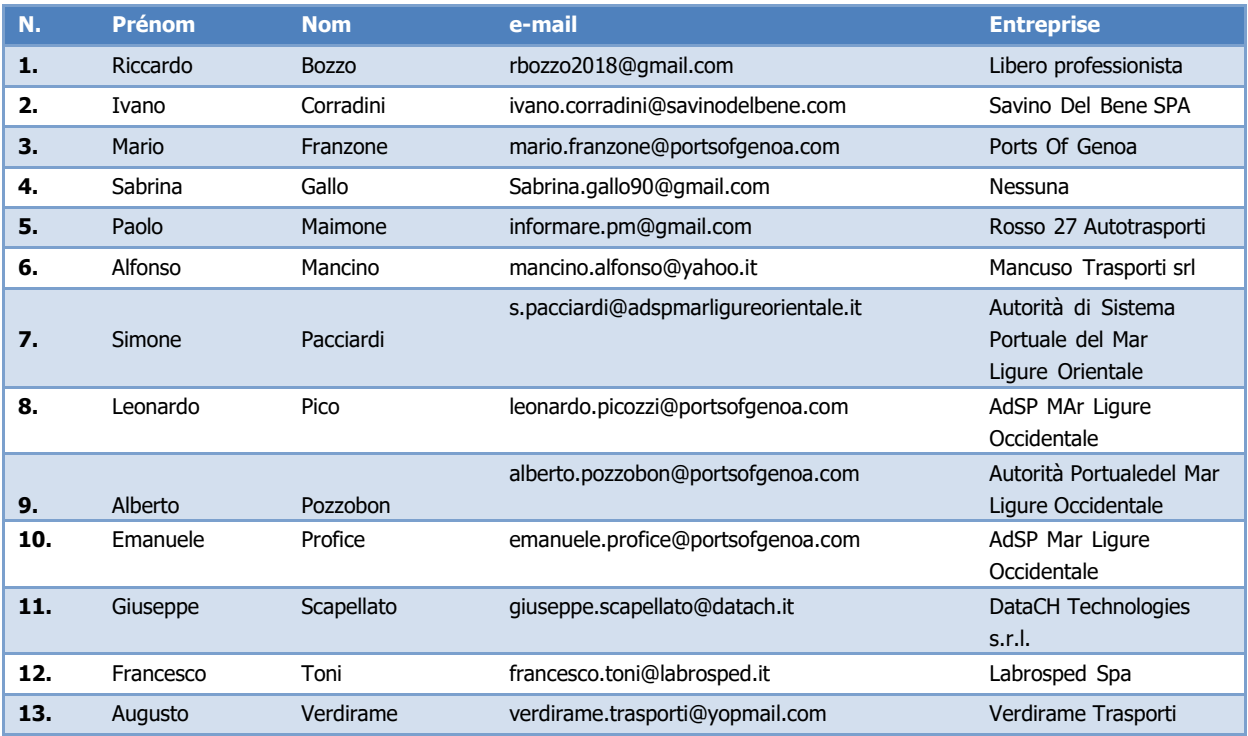

# <span id="page-13-1"></span>**3.3 Registre d'accès C : Ports de Olbia**

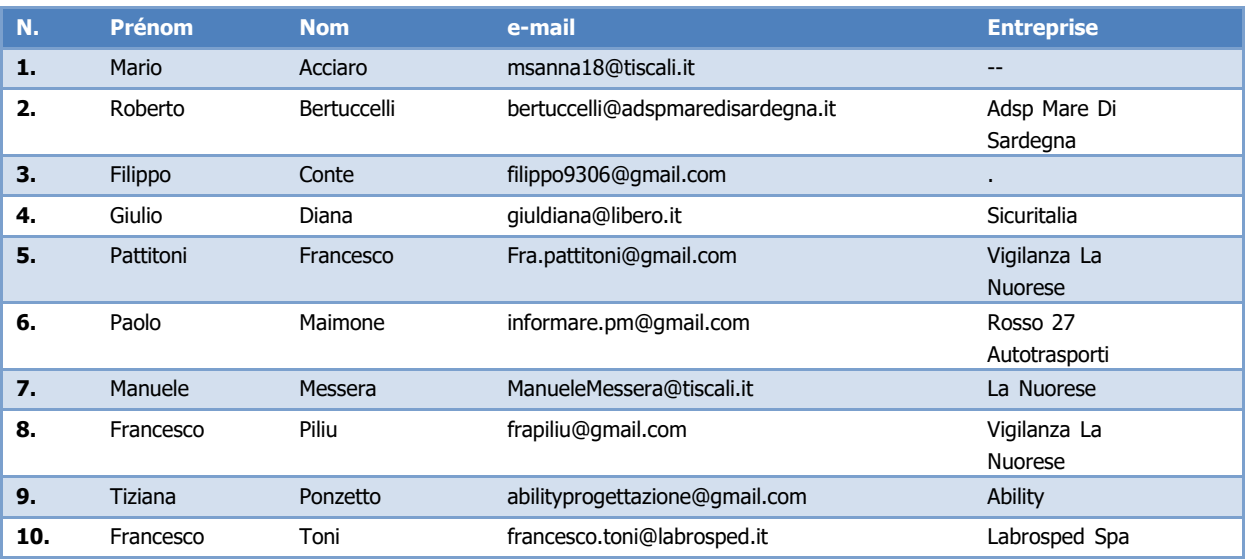

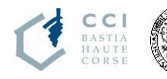

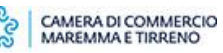

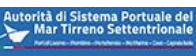

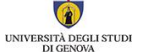

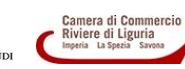

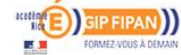

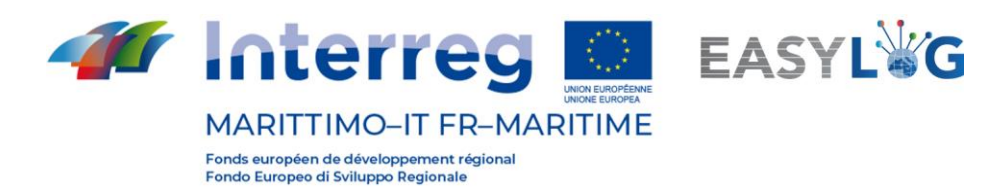

# <span id="page-14-0"></span>**3.4 Registre d'accès D: Ports de Bastia**

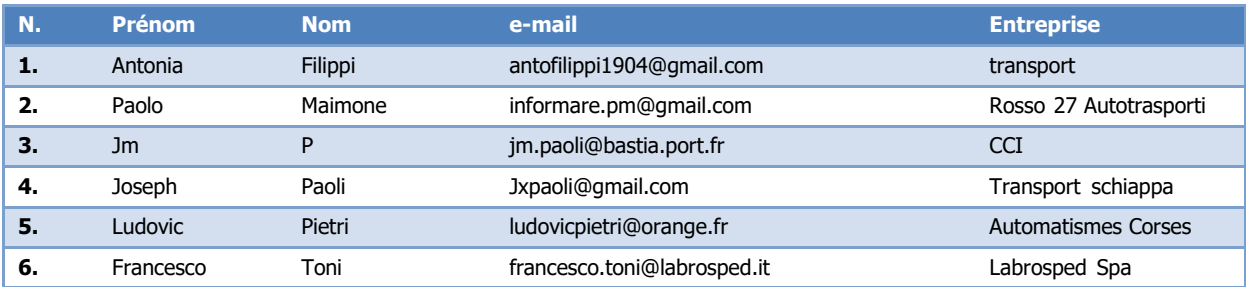

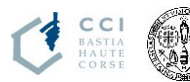

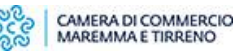

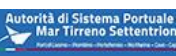

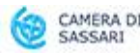

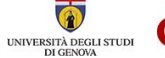

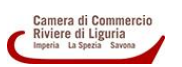

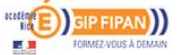

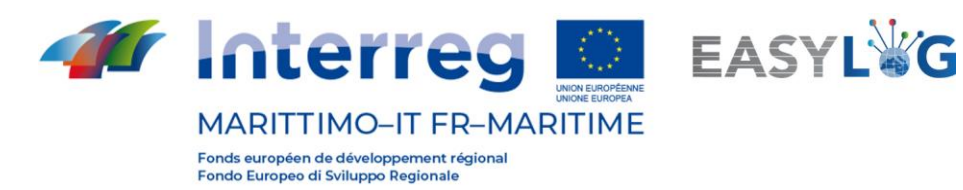

# **Édité par**

CIREM – Université de Cagliari

Talento Plus

Date de production du rapport: Mai 2021

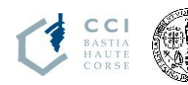

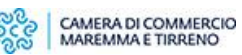

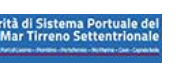

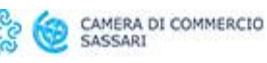

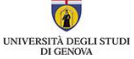

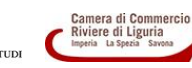

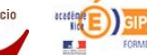

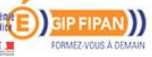

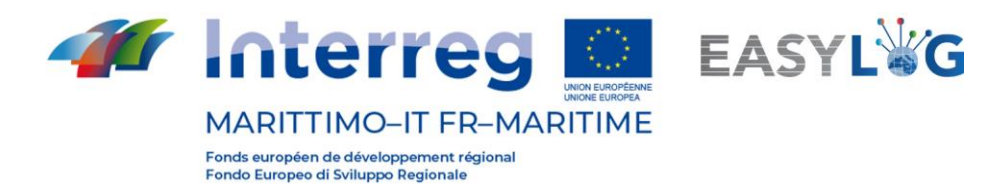

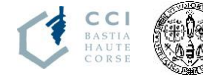

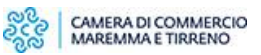

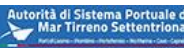

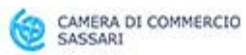

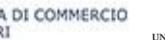

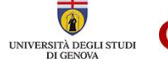

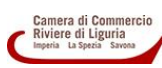

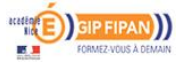